## **Licensing**

The official word on Adobe Single User licenses.

## **Named License**

- 1. The cost is \$123 ( for one product ). \$278 for 3 or more products (e.g. illustrator, photoshop, after effects).
- 2. The subscription term is fixed. (e.g. Sept. 28, 2019 through Sept. 27, 2020.)
- 3. Orders can be placed in Buysite by choosing the ITS Site Licensed Software icon as the supplier and searching for Illustrator CC.
- 4. The end-user name and UChicago email address must be included in the External Notes section of Buysite orders.
- 5. Any orders that do not include the end-user information, delays processing time and may cause the order to be rejected.
- 6. After processing the order, an email invitation will be sent to the end user. The end user, should accept the invitation from the computer that will receive the installation.
- 7. The end user will be prompted to log in with an Adobe ID and password or create one if he/she does not already have one. After logging in, he/she can begin the installation.
- 8. Renewal notices go out to end users at the beginning of Sept.
- 9. If unrenewed, the software can be used until Sept. 27, 2020.
- 10. End users are allowed to install on 2 machines.

From: <https://howto.cs.uchicago.edu/>- **How do I?**

Permanent link: **<https://howto.cs.uchicago.edu/techstaff:adobe?rev=1571930877>**

Last update: **2019/10/24 10:27**

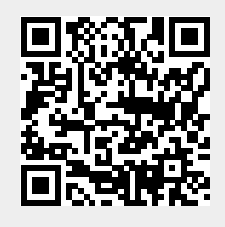